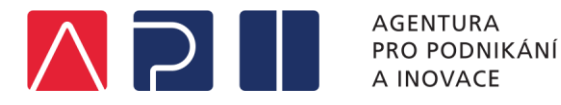

# **TECHNOLOGIE PRO MAS**

Ing. Klára Drašnerová pátek 15. března 2024

#### **REGIONÁLNÍ KANCELÁŘ PRO KRÁLOVÉHRADECKÝ KRAJ**

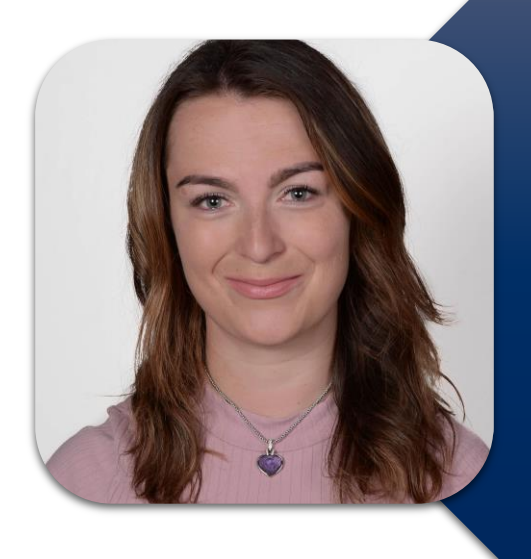

Ing. Klára Drašnerová regionální projektová manažerka

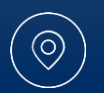

Ĩ Technologické centrum Piletická 486/19, 503 41 HK

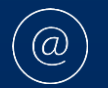

**C**<br>::::

hradeckralove@agentura-api.org

+420 245 013 950

## **Agentura pro podnikání a inovace**

- **státní příspěvková organizace** zřízena zák. č. 149/2016 Sb., podřízená Ministerstvu průmyslu a obchodu ČR
- **implementační agentura** pro nový **Operační program Technologie a aplikace pro konkurenceschopnost (OP TAK) informujeme** o možnostech podpory podnikání a o aktuálně vyhlášených výzvách OP TAK
- **poskytujeme bezplatné poradenství** k Vašim projektům od prvotního nápadu, přes realizaci projektu, až po krajská města jednotlivých krajů. jeho udržitelnost Usti nad
- jsme tu pro Vás v každém krajském městě ČR

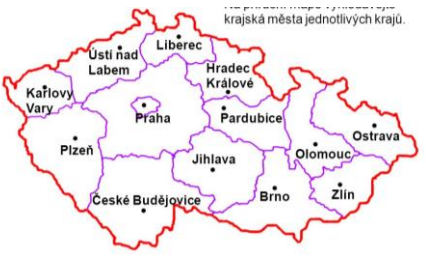

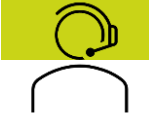

**Zelená informační linka a klientská podpora OP TAK** Pondělí až pátek 9 – 13 hod.

**+420 800 800 777** [programy@agentura-api.org](mailto:programy@agentura-api.org)

## **TECHNOLOGIE PRO MAS (CLLD) VÝZVA I.**

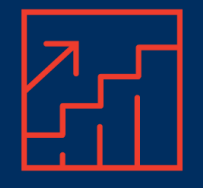

### **Technologie pro MAS (CLLD)** výzva I.

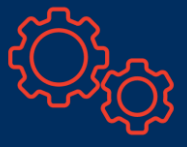

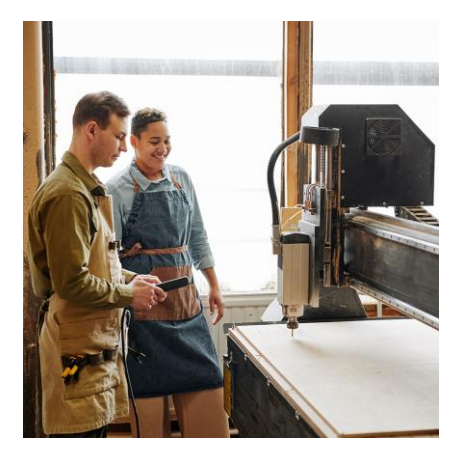

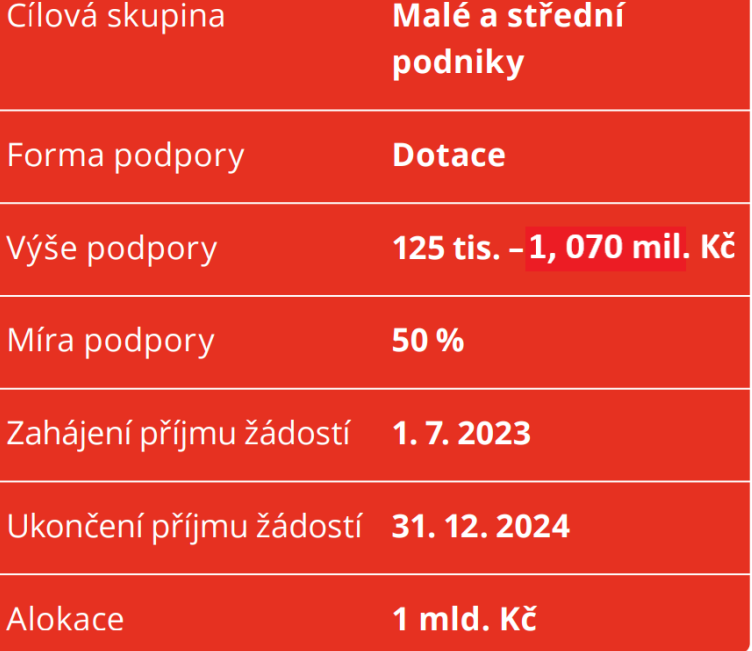

Cílem výzvy je s pomocí MAS identifikovat a podpořit podnikatelské záměry digitalizace a robotizace malých a středních podniků především ve venkovských oblastech.

Hledáte více informací?

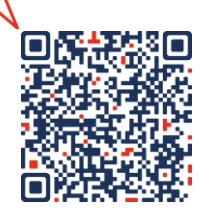

#### **Proces podání žádosti o podporu**

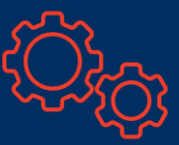

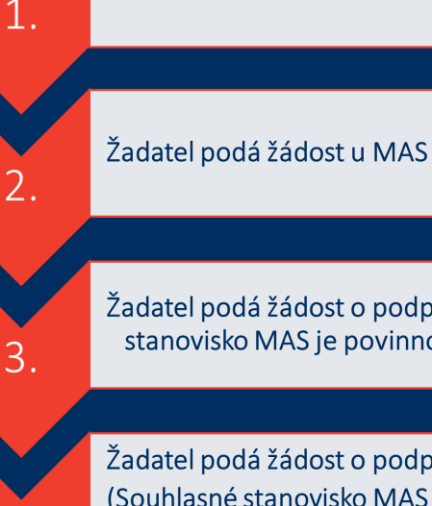

4.

MAS vyhlásí výzvu

Žadatel podá žádost o podporu v IS KP21+ (Souhlasné stanovisko MAS je povinnou přílohou žádosti o podporu)

Žadatel podá žádost o podporu v IS KP21+ (Souhlasné stanovisko MAS je povinnou přílohou žádosti o podporu)

#### Proces podání žádosti o podporu

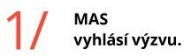

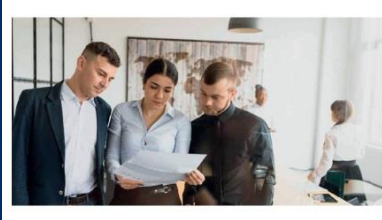

Žadatel podá žádost u MAS.

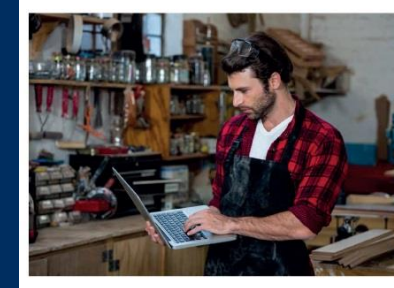

- Podporovány budou pouze projekty s místem realizace na území MAS
- se schváleným programovým rámcem.

MAS vydá stanovisko o souladu projektu s její schválenou strategií.

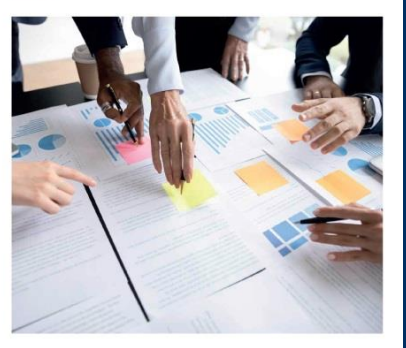

#### Žadatel podá žádost o podporu v IS KP21+

- · Žádost o podporu musí kontrasignovat MAS.
- Souhlasné stanovisko MAS je povinnou přílohou žádosti.

Jeden žadatel může podat pouze 1 aktivní žádost.

1 IČO = jedna aktivní žádost

i

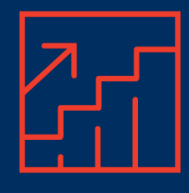

K podání žádosti o podporu

#### **Povinné přílohy**

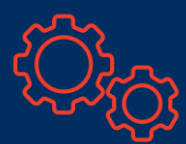

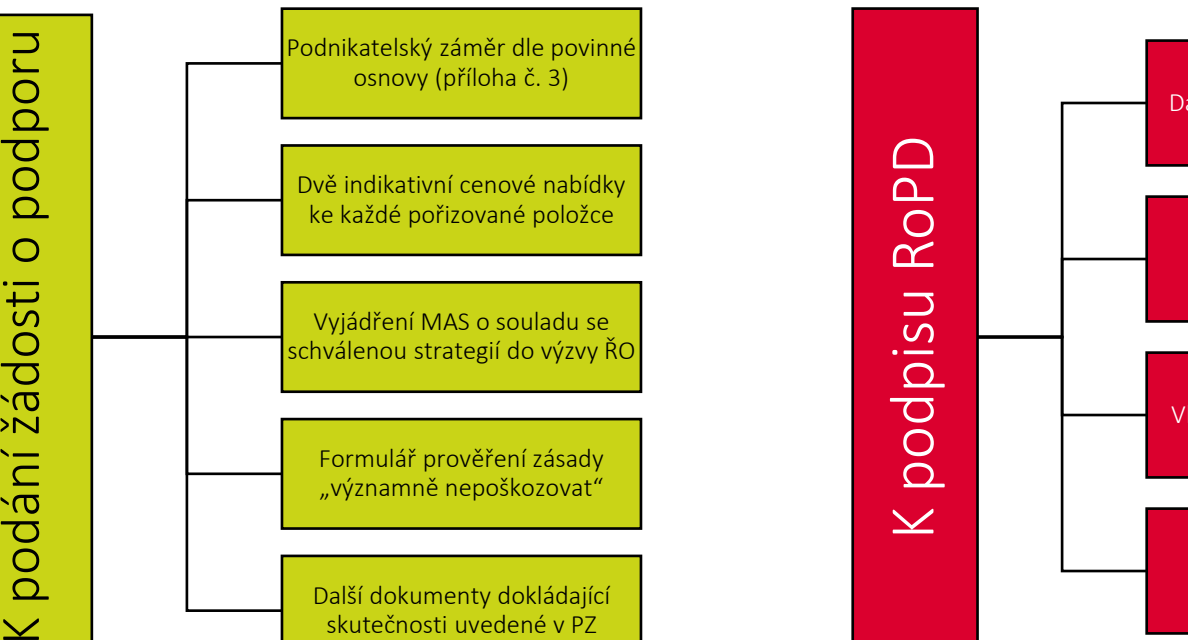

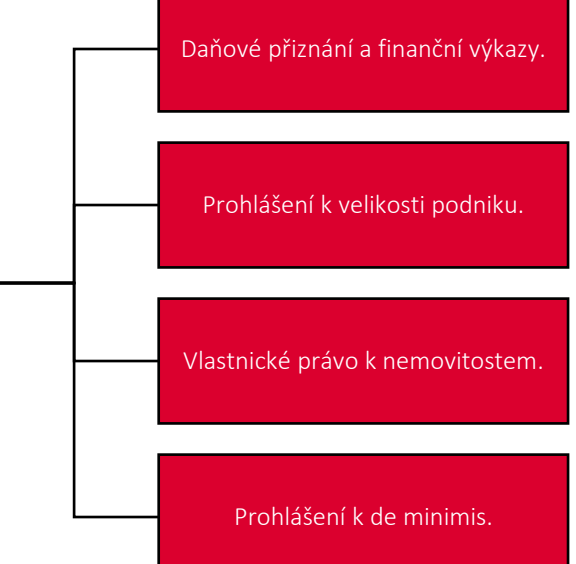

# **PŘÍKLADY DOBRÉ PRAXE**

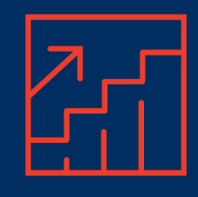

#### **Na co si zejména dát pozor**

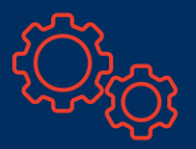

Nabídky v EUR – musí být přepočteny kurzem 23,683 Kč. Pozor na pozdější fakturaci v EUR. Současně nutno z přepočtené hodnoty vypočítat částku DPH do NZV projektu.

Podnikatelský záměr – dodržovat osnovu!!!

K vyplnění žádosti využijte dokument ["Příručka pro podání žádosti o podporu"](https://www.agentura-api.org/wp-content/uploads/2023/11/prirucka-pro-podani-zadosti-o-podporu-technologie-pro-mas-vyzva-i-.pdf)

Ke každé technologii výrobního charakteru žadatel uvede příslušenství pro manipulaci ve smyslu nahrazení lidské manuální práce při daném úkonu".

Cenové nabídky musí korespondovat – musí být předloženy na totožnou technologii či službu.

Podporovány nejsou projekty, jejichž výstupy se přímo projeví v sekci A zemědělství a rybářství, část sekce C tabákové výrobky, sekce J Informační a komunikační jednotky, sekce K peněžnictví a pojišťovnictví, sekce N administrativní a podpůrné činnosti a sekce R kulturní a rekreační činnosti

[Příloha č. 6 Nepodporované kategorie CZ](https://www.agentura-api.org/wp-content/uploads/2023/04/priloha-c.-6-nepodporovane-kategorie-cz-nace.pdf)[-](https://www.agentura-api.org/wp-content/uploads/2023/04/priloha-c.-6-nepodporovane-kategorie-cz-nace.pdf)[NACE této Výzvy](https://www.agentura-api.org/wp-content/uploads/2023/04/priloha-c.-6-nepodporovane-kategorie-cz-nace.pdf).

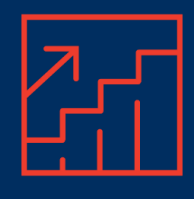

### **Jaké projekty již prošly hodnocením?**

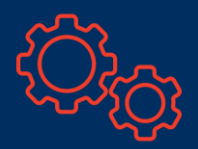

#### Příklady dobré praxe:

- A) Firma zavádí nový e-shop, který bude propojen se skladovým hospodářstvím společnosti, e-shop tak bude automaticky poskytovat údaje o termínu dodání či datu výroby
- B) Žadatel chce zřídit hybridní prodejnu 24/7 k danému lze uznat nákup technologií umožňujících bezobslužný provoz prodejny včetně systémů zabezpečení a monitoringu
- C) Žadatel bude pořizovat profesionální robotizovanou gastrotechnologii s mikroprocesorovým řízením funkčních procesů – integrace do vnitropodnikových systémů.
- D) Truhlář pořizuje CNC stroj s napojením na kreslící systém a systém skladového hospodářství a zakázkový systém – pokud je stroj napojen na vnitropodnikovou konektivitu, lze podpořit.

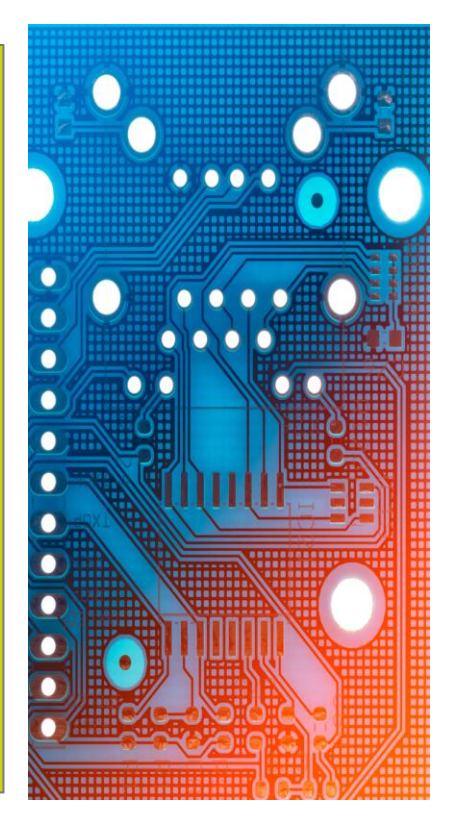

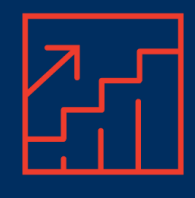

#### **Jaké projekty již prošly hodnocením?**

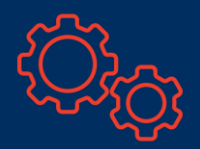

#### Příklady dobré praxe:

- D. Nový spektrometr ve slévárně. Žadatel chce zakoupit a nainstalovat moderní spektrometr včetně štítkovacího zařízení s plnou integrací do vnitřního informačního systému. Nový spektrometr je vybaven vlastní databázi a komunikačním rozhraním pro předávání dat mezi systémy.
- E. Žadatel provozuje penzion a rád by provedl automatizaci a digitalizaci jeho provozu. Hodlá pořídit nový rezervační systém, nový systém řízení gastro-provozu a pokladny a s tím související komunikační a identifikační infrastrukturu – čtečky karet, čipy,

kabelové propojení, výpočetní techniku pro ovládání systémů.

- D. Minipivovar chce pořídit stanici pro kontrolu kvality a SW k přenosu dat do databází a výkazů, k signalizaci špatných hodnot atp. .
- E. Žadatel chce pořídit komplexní systém, který bude sloužit pro vysoce kvalitní a efektivní potisk obalových materiálů a k bezchybnému přenosu dat pro následné řezání a formátování obalů. Výchozím předpokladem je stávající technologické vybavení pro tisk a řezání obalů. Cílem jeautomatizace a integrace do celovýrobního řídícího systému.

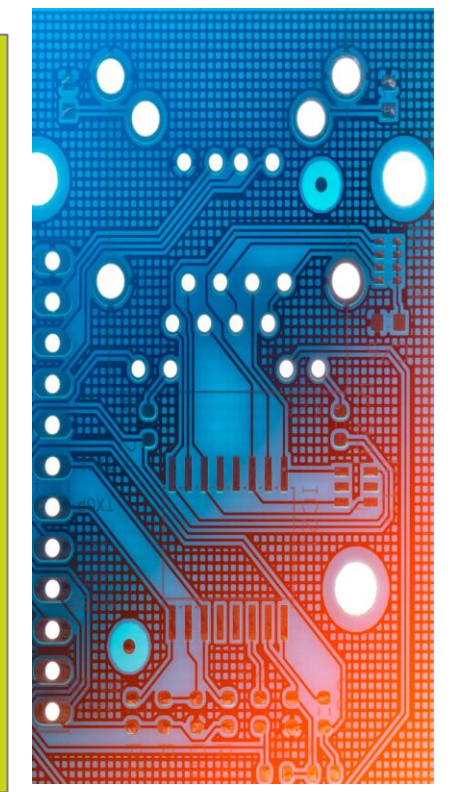

## **PROJEKTOVÝ CYKLUS**

## **Projektový cyklus – grafické znázornění**

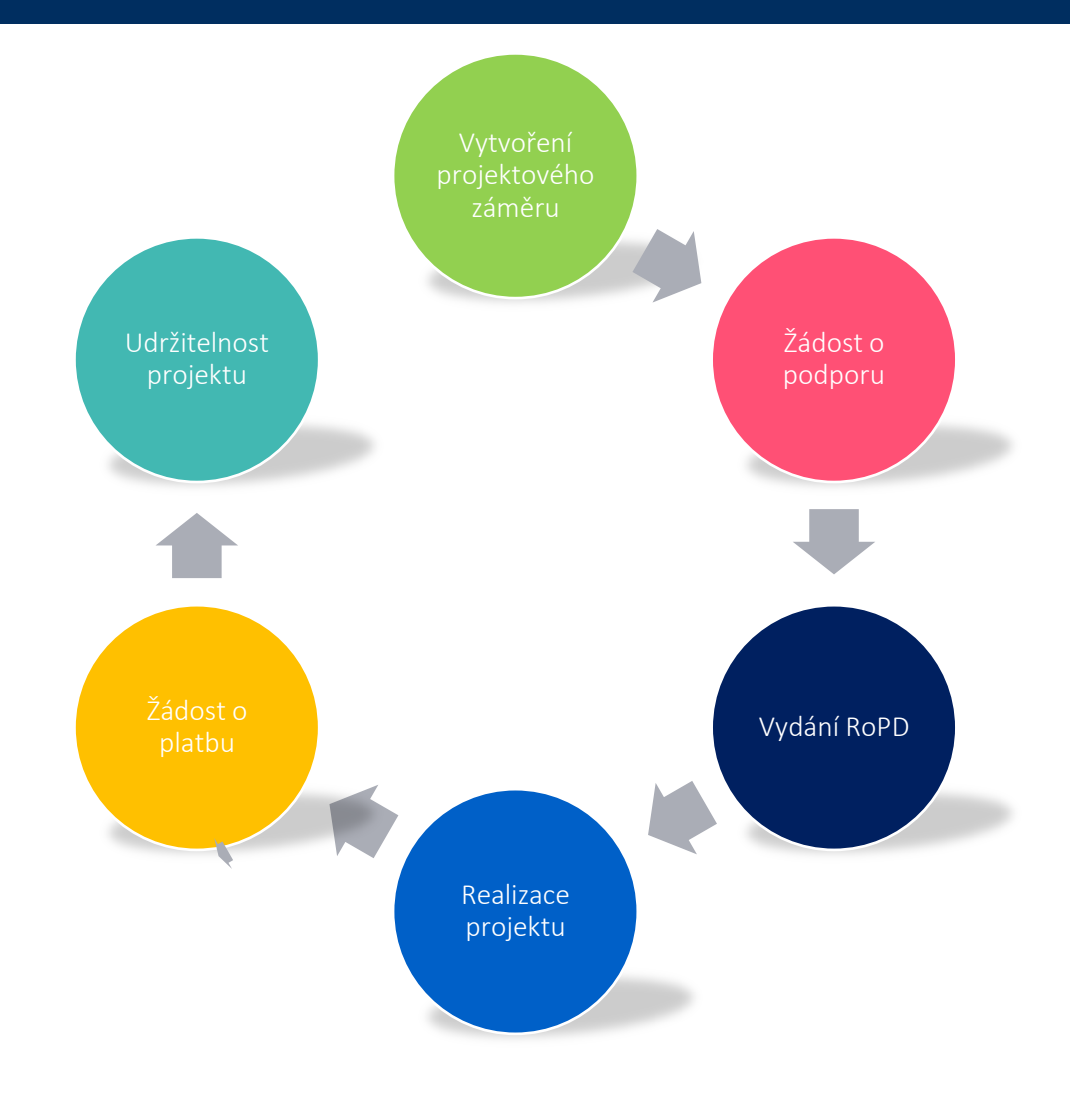

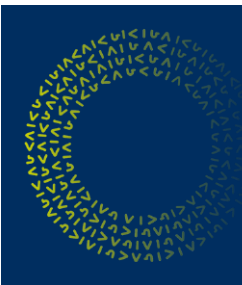

### **Projektový záměr**

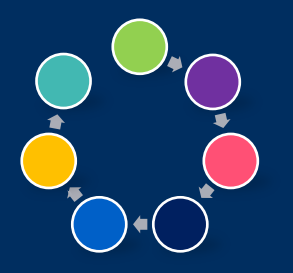

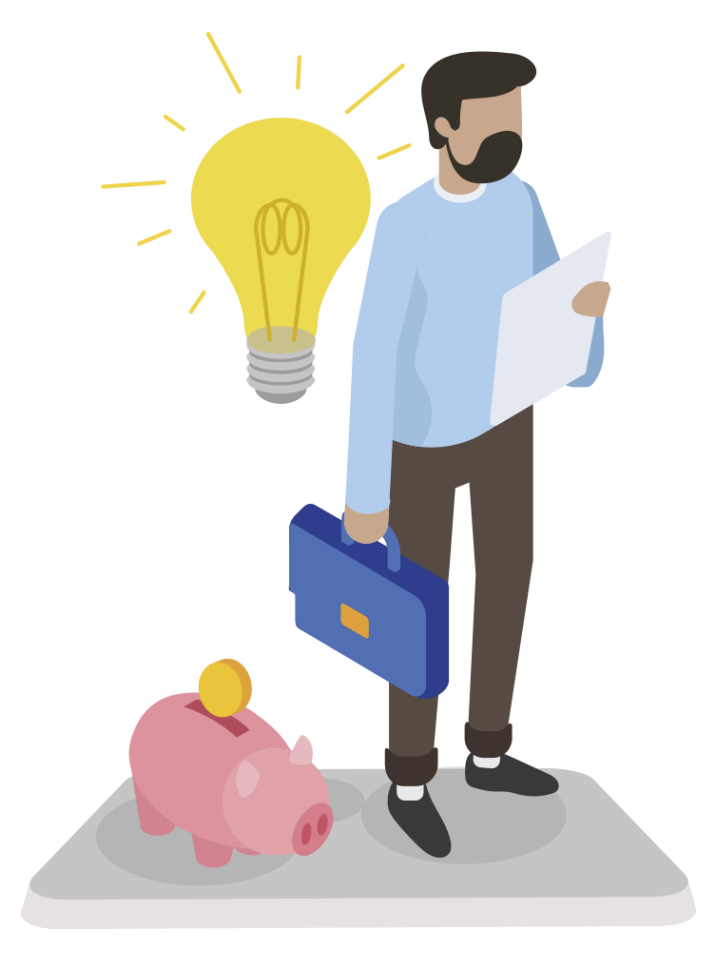

- Popis systémové integrace
- Popis dosažení cílů projektu
- Naplnění podmínek výrazného
- posunu • Souhrnný soupis technologií a
- služeb
- Promyšlený rozpočet

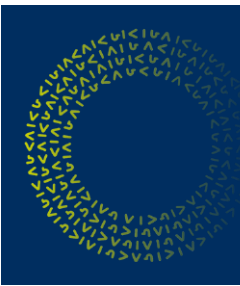

## **Žádost o podporu**

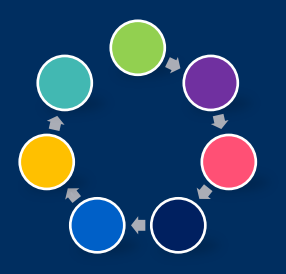

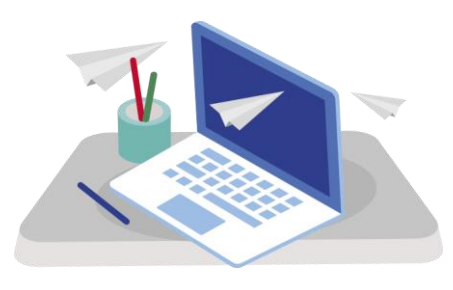

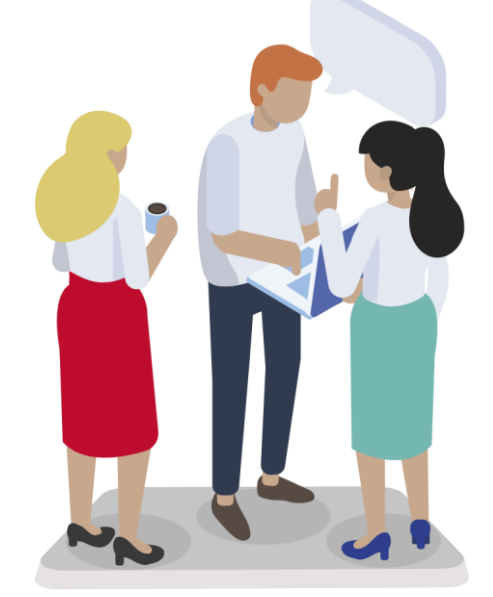

- Podání v systému IS KP21+
- Doložení všech povinných příloh
- [Nutné vyjádření MAS](https://www.dotaceeu.cz/cs/jak-ziskat-dotaci/elektronicka-zadost)
- Kontrola podmínek přijatelnosti a formálních náležitostí
- Výběr projektů

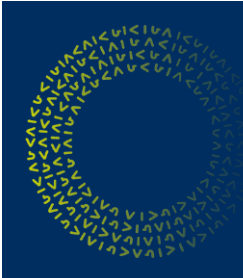

U

 $\bm{\Lambda}$ 

 $|\hat{\mathbf{u}}|$ 

### **Hodnocení projektů**

Pro API/MPO je vždy závazný postup dle příloh výzev Model hodnocení a kritéria pro hodnocení a výběr projektu

O výsledku hodnocení je žadatel informován depeší!

Standardní lhůty pro administraci:

Žádost o podporu (plná) – jednokolový model hodnocení tj. případ většiny výzev OP TAK: 35 pracovních dnů

Uvedené lhůty mohou být delší v závislosti na kapacitě hodnotitelů a nutnosti doplnění informací předložených žadatelem.

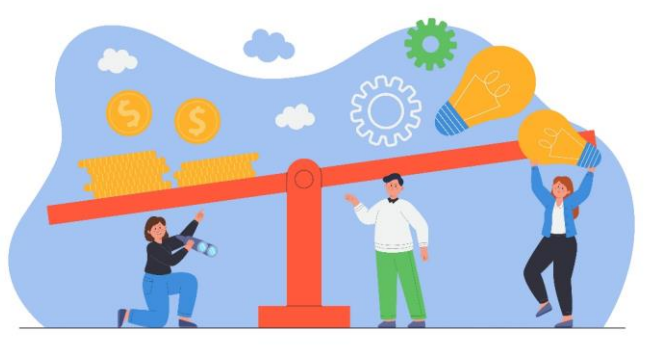

## **Rozhodnutí o poskytnutí dotace (RoPD)**

• Závazný akt udělení dotace

- Doložení formuláře k velikosti podniku,
- prohlášení k de minimis a dalších
- dokumentů
- RoPD + přílohy
- nejdůležitější informace
- (publicita, udržitelnost, sankce)

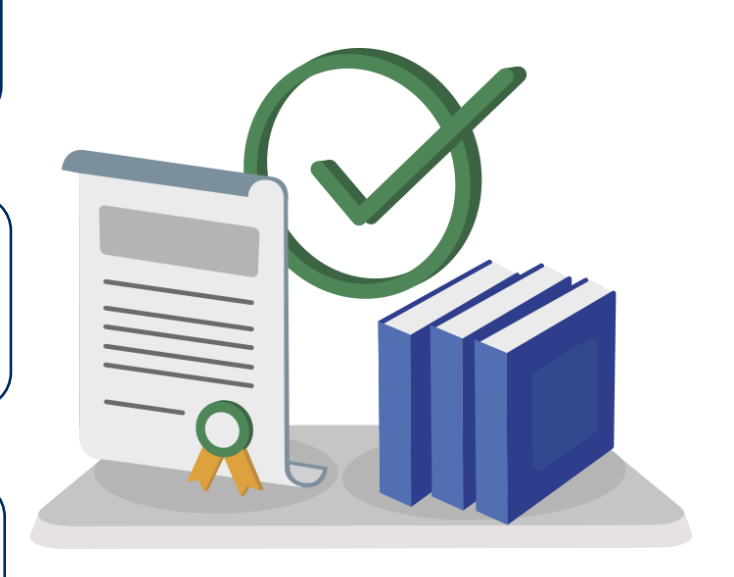

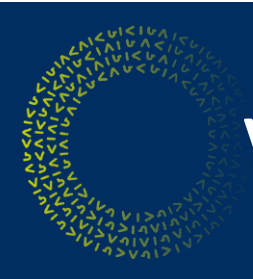

#### **Velikost podniku**

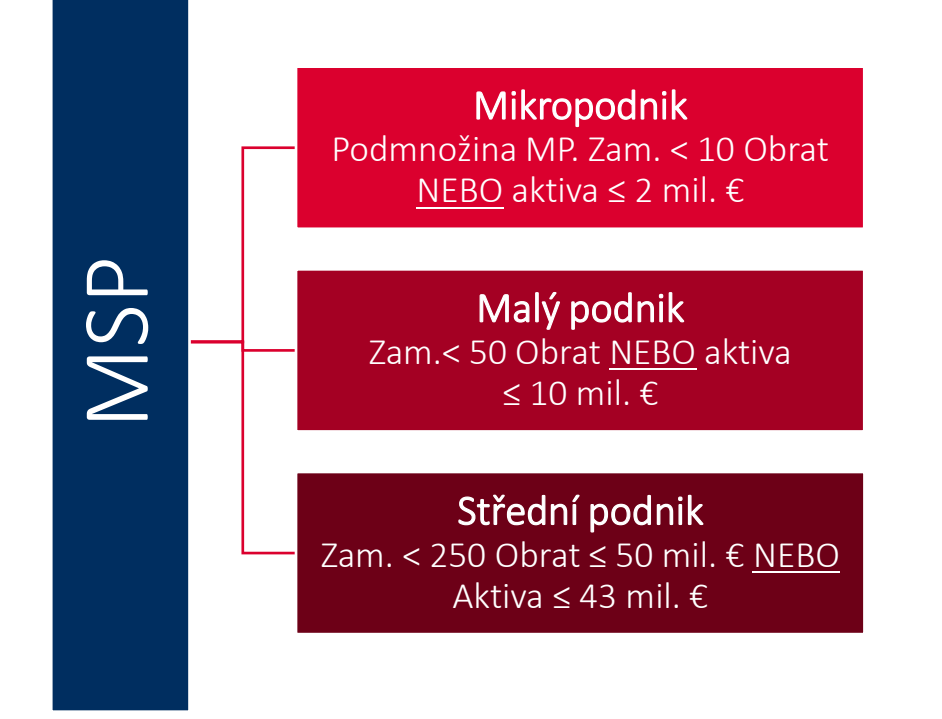

Kritérium počtu zaměstnanců musí být splněno vždy. Dále musí být splněno buď kritérium obratu, nebo kritérium bilanční sumy roční rozvahy.

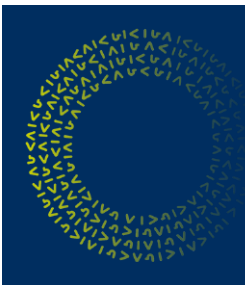

#### **Realizace projektu**

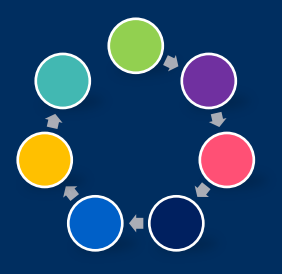

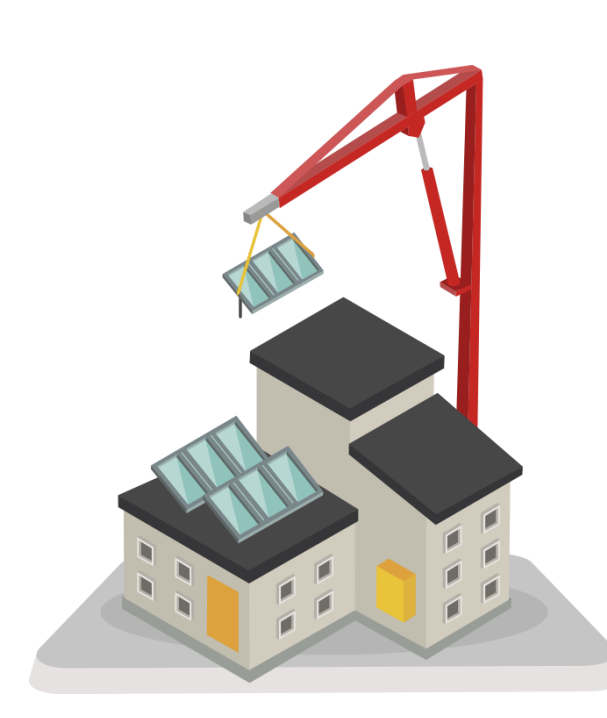

- Odstoupení před vyplacením dotace
- Vzdání se práva na čerpání po vyplacení
- Žádost o změnu 14 dní před koncem
- Generování dodatku k RoPD
- Výběr dodavatele smluvní vztahy $\mathbf{F}$

• Povinná publicita

## **Žádost o platbu**

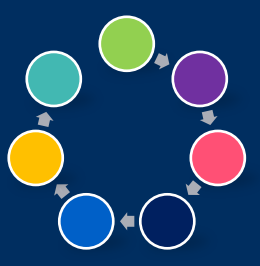

- Po realizaci/ukončení projektu
- (do 2 měsíců)
- Vedení odděleného účetnictví
- Na fakturách vždy číslo projektu
- Žádné objednávky ani zálohové FA
- před registrací žádosti
- Všechny dokumenty FA, úhrady,
- objednávky, smlouvy, karty majetku,
- předávací protokoly
- Zpráva o realizaci

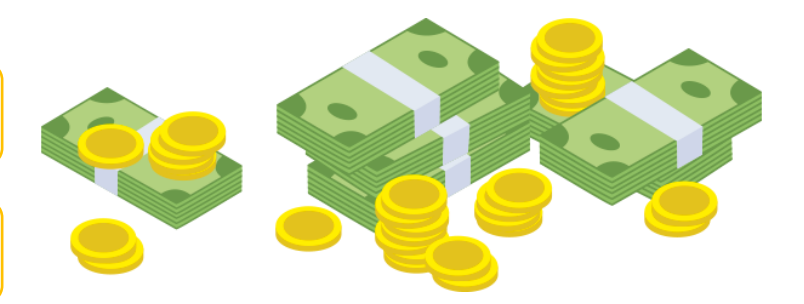

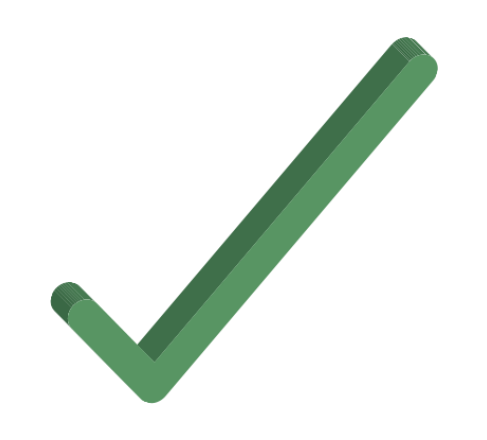

### **Udržitelnost projektu - monitoring**

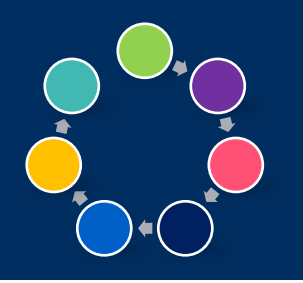

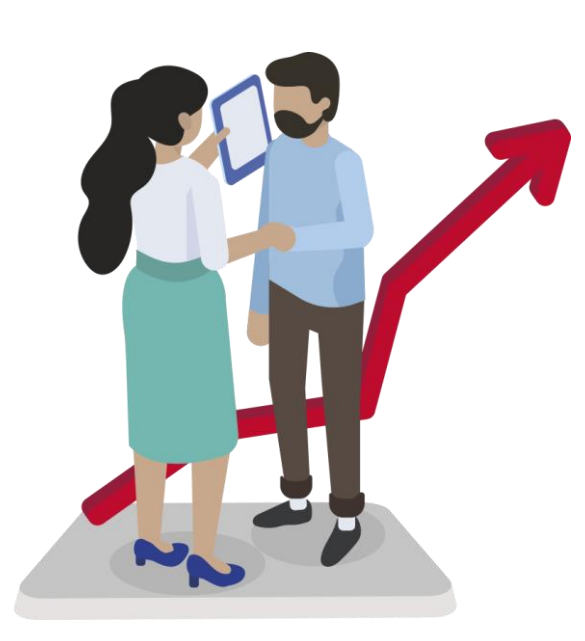

• Doba udržitelnosti 3 roky

• od finančního vypořádání projektu

- [1x za rok Zprávy o udržitelnosti projektu](https://www.agentura-api.org/cs/metodika/vyber-dodavatele/)
- Příjemce informuje poskytovatele o všech
- nastalých i plánovaných změnách
- Povinnost být vlastníkem nebo nájemcem
- majetku po celou dobu udržitelnosti

•Umístění majetku v rámci podporovaného regionu

## **Systém MS2021+ obecné informace, přihlášení, funkcionality**

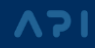

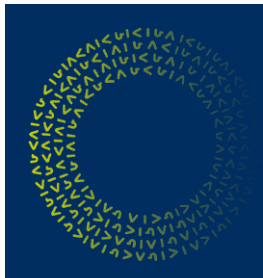

#### **MS2021+**

#### <https://iskp21.mssf.cz/>

- $\checkmark$  jednotný systém pro administraci všech žádostí o podporu pro programové období 2021 – 2027
- $\checkmark$ IS KP Informační systém koncového příjemce určen pro žadatele/příjemce pro podávání žádostí o podporu a správu projektů po celou dobu jejich životního cyklu.

 $\checkmark$ komunikace s projektovým manažerem formou tzv. depeší

#### Podporované operační systémy

 $\checkmark$  bezproblémové fungování aplikace MS2021+ je garantované pouze ve výrobcem podporovaných desktopových verzích operačních systémů MS Windows a Apple macOS

(ve verzi 10.5.7 a vyšší na platformě Intel).

#### Podporované prohlížeče

 bezproblémové fungování portálu je garantované pouze v nejnovějších verzích webových prohlížečů Edge, Google Chrome a Mozilla Firefox.

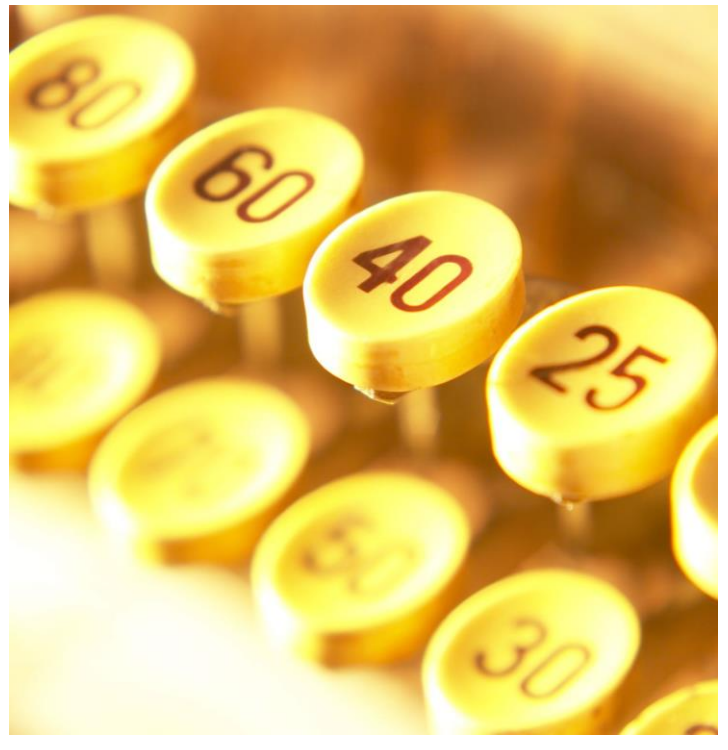

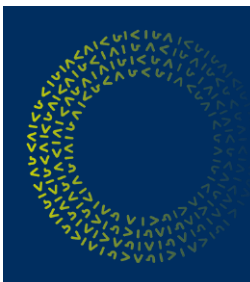

#### **MS2021+**

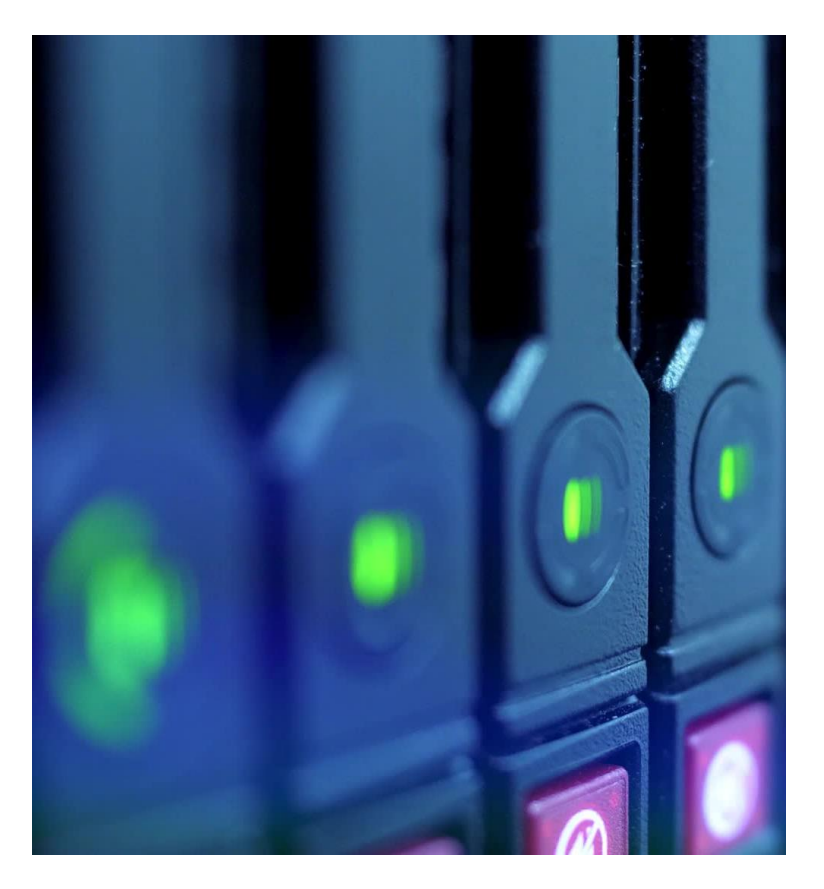

Pro **zasílání notifikací ze systému** je třeba uvést příslušné telefonní číslo či e-mail (po přihlášení do systému PROFIL UŽIVATELE v pravém horním rohu, Kontaktní údaje, vybrat komunikační kanál pro notifikaci a uvést příslušnou emailovou adresu či telefon, zaškrtnout checkbox Platnost na fajfku).

V rámci ISKP21+ dochází k postupné změně přihlašování:

- $\checkmark$  noví uživatelé se mohou přihlašovat pouze přes Identitu občana (NIA – Národní identitní autorita; využití bankovní identity, MojeID, eObčanky apod.)
- možnost přihlašovat se prostřednictvím klasického uživatelského jména a hesla (ADFS – Active Directory Federation Services) letos skončí i stávajícím uživatelům (pravděpodobně v listopadu)
- $\checkmark$  je možné zažádat o úpravu identity, uživatelé k tomu obdrží informační e-mail

#### Technická podpora MS2021+:

- e-mail: podpora\_ms21@ms21.mssf.cz
- telefon: 800 203 207 (pracovní dny 8:00 18:00)

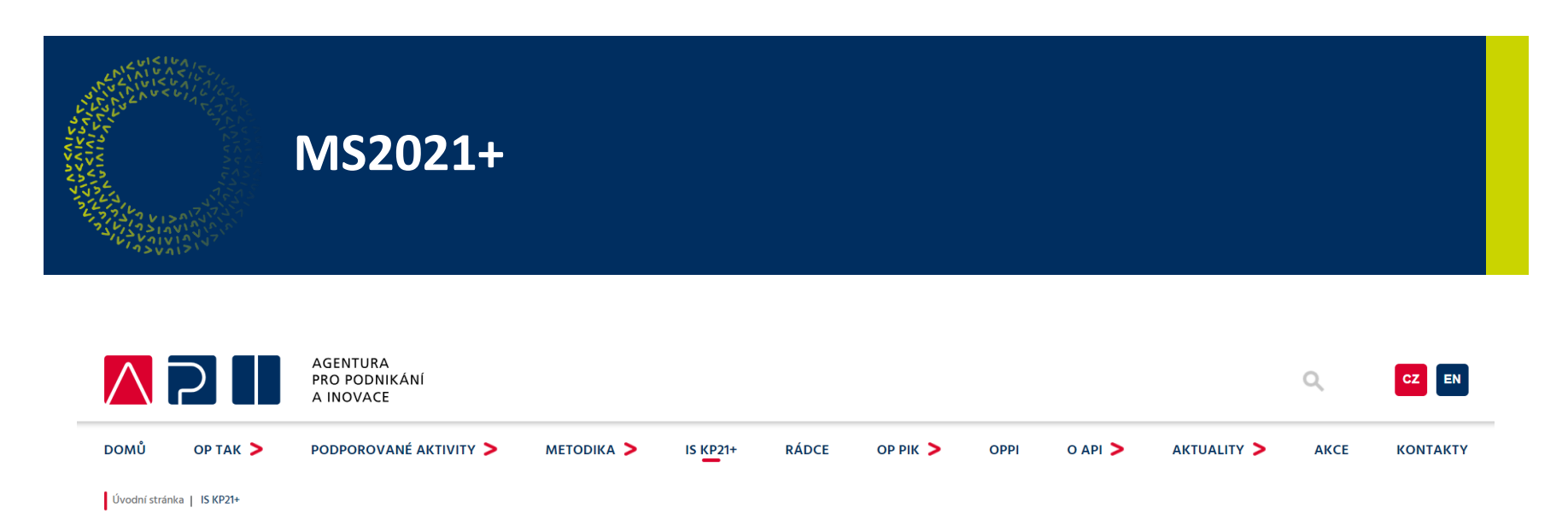

#### **IS KP21+**

Žádost o podporu z OP TAK je podávána pouze elektronicky prostřednictvím internetového portálu, tzv. Informačního systému koncového příjemce (IS KP21+). Aplikace je kromě samotného podání žádosti o podporu určena pro správu projektu po celou dobu jeho životního cyklu. IS KP21+ je součástí jednotného monitorovacího systému MS2021+ pro administraci evropských dotací.

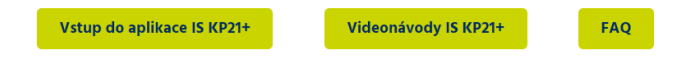

#### **Soubory**

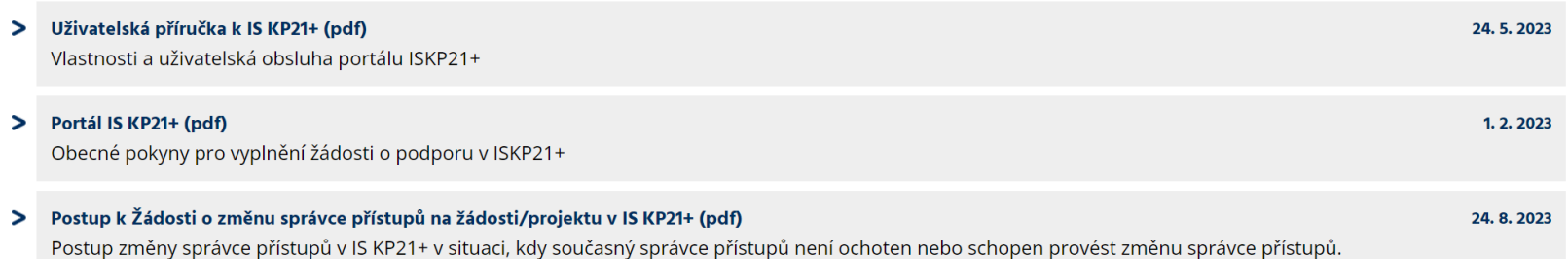

### **Žádost o podporu**

- Elektronická forma prostřednictvím systému ISKP21+
- Podrobný návod vyplnění dostupný v Příručce pro žadatele u každé konkrétní výzvy
- Nutná podmínka elektronický podpis kvalifikovaný osobní certifikát obsahující identifikační údaje a data pro ověření. Z elektronického podpisu musí být jasně zřetelné jméno osoby, která podepisuje
- $\triangleright$  Žadatel OSVČ elektronický podpis musí kromě jména obsahovat i IČO
- $\triangleright$  Žadatel **právnická osoba** samostatně může podepsat fyzická osoba bez uvedení vazby na subjekt v certifikátu, pokud lze ověřit, že je oprávněna za subjekt jednat
- Certifikát s vazbou na konkrétní subjekt/organizaci (IČO) nesmí být použit k jednání za organizaci jinou, byť by jednající FO byla táž

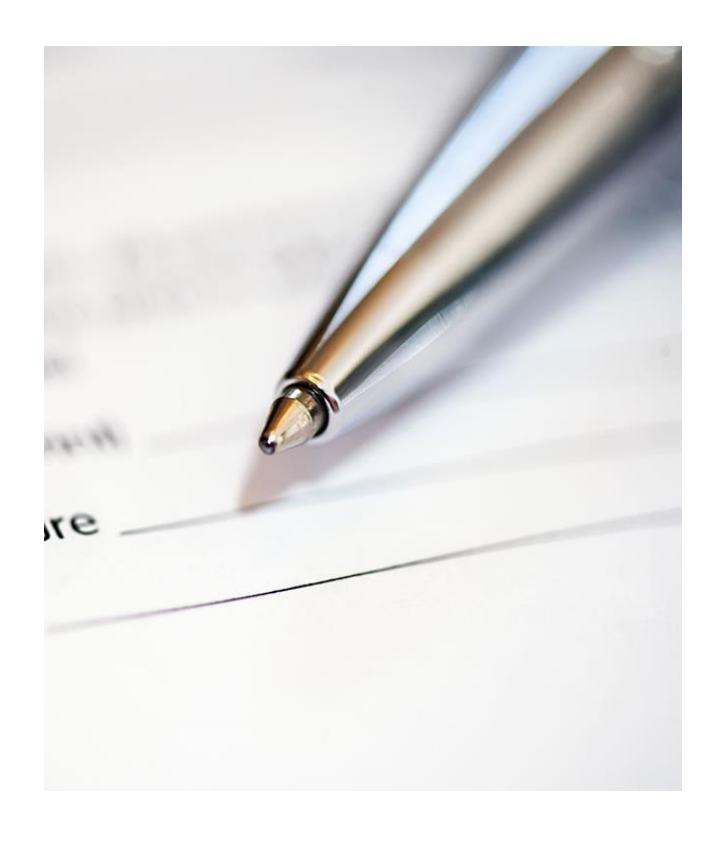

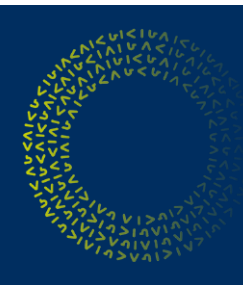

#### **Elektronický podpis Poskytovatelé certifikačních služeb**

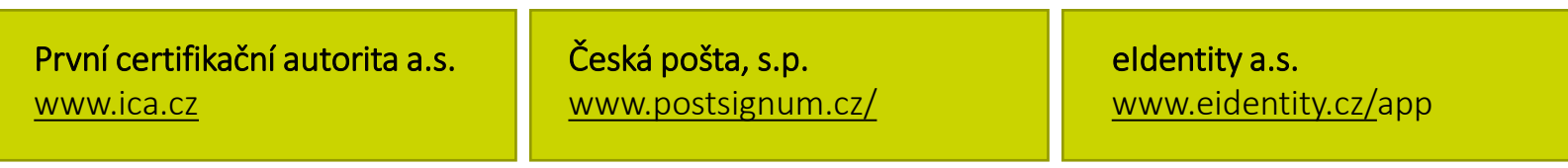

Přesný postup žádosti o certifikát, jeho vyzvednutí na pobočce, seznam poboček a postup instalace uvádí jednotliví poskytovatelé na svých webových stránkách. Kvalifikovaný certifikát se vydává na dobu 12 měsíců či delší, poté se musí u poskytovatele obnovit nebo vystavit nový. Upozorňujeme, že 48 hodin před vypršením platnosti certifikátu přestává být možné jeho použití v systému.

OPERAČNÍ PROGRAM **TECHNOLOGIE A APLIKACE** PRO KONKURENCESCHOPNOST

## **Pro vaše chytré podnikání**

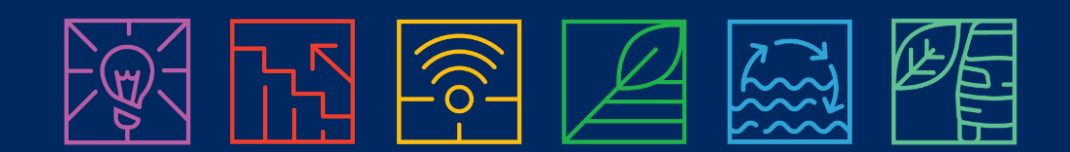

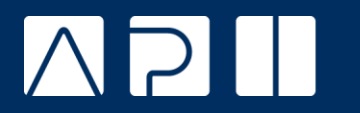

AGENTURA<br>PRO PODNIKÁNÍ A INOVACE

## **Děkuji za pozornost.**

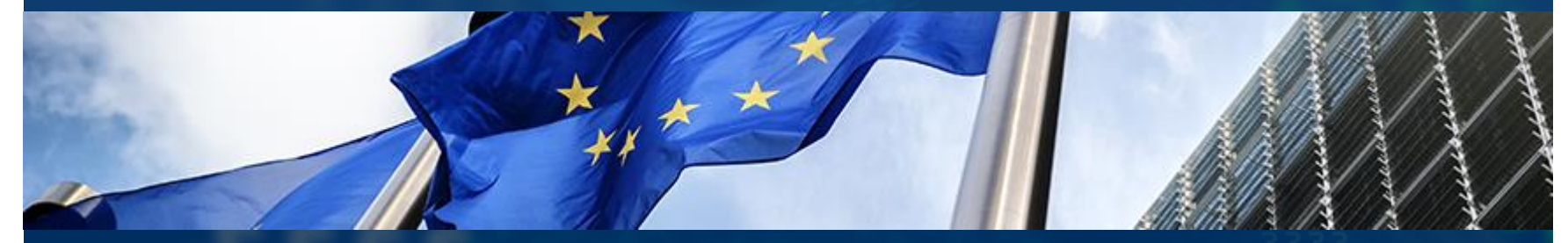

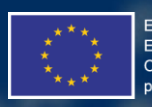

EVROPSKÁ UNIE Evropský fond pro regionální rozvoj OP Podnikání a inovace pro konkurenceschopnost

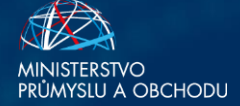

©Agentura pro podnikání a inovace, březen 2023